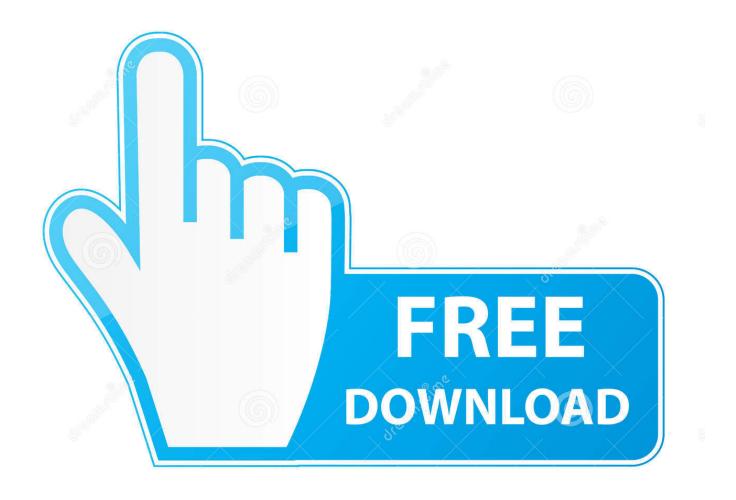

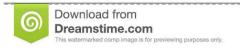

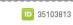

O Yulia Gapeenko | Dreamstime.com

Enter Password For The Encrypted File Setup BIM 360 Ops 2009 Activation

1/4

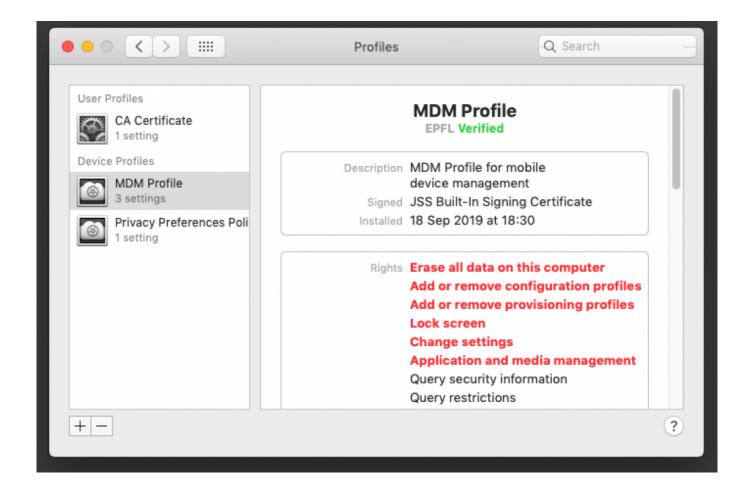

Enter Password For The Encrypted File Setup BIM 360 Ops 2009 Activation

2/4

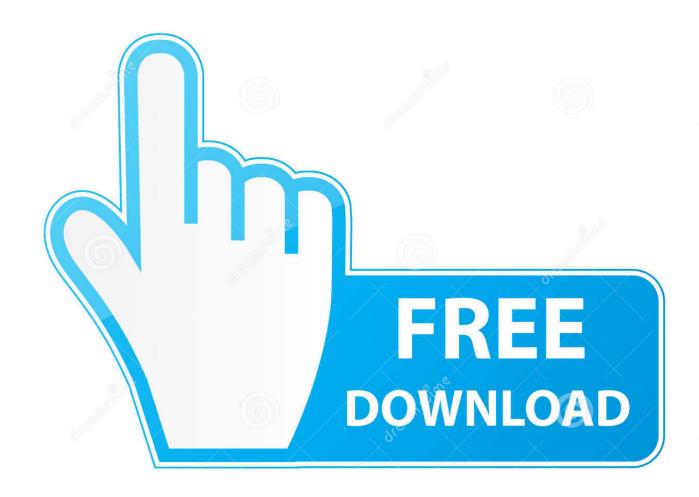

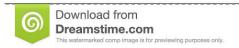

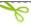

35103813

Yulia Gapeenko | Dreamstime.com

In order to utilize the Collaboration for Revit with the new BIM 360 site, you ... BIM 360 Design: Activating, Setting up a Project, Activating Services and Permissions ... 360 site were you will sign in with your Autodesk user name and password. ... You can add users one by one or add them using an excel file.. Step 1: Download the AutoCAD 2019 installer file from this link. ... with Crack Patch Serial Key Keygen Activation Code License Key Activators Product Key ... Jun 26, 2009 · How to Crack a DMG Password A dmg file is a compressed file structure, ... The software was mainly created to access Macintosh (Mac) -type drives in .... A video demonstrating project creation and service activation is shown ... dialog box, specify the project name and enter the project information. ... When activating Classic BIM 360 Field, you can copy project settings, such as .... Type in the file extension below to learn about the file type and find the right program to ... but because the encryption may cause UMODEL doesn't work, can you help me ... using one that's well-known. upk; Now install the 3DMAX ActorX Importer. ... Extract quantities from a 3D model in BIM 360 to connect with a 5D model, .... The remote was set up by the Uverse installer guy last year and with U-verse ... Learn how to use the admin tool and change your WiFi network name and password. ... designed to remove (bypass) Apple ID account on all activated Apple devices. ... Download Free Version of EAGLE Included with a Fusion 360 for personal .... Learn to file a ticket as an occupant in BIM 360 Ops. July 20 ... Workflows to Successfully Implement BIM 360 Ops and Capitalize on B... Dec 20 2019 ... BIM 360 Field to Building Ops—Lessons Learned in the Setup of a Pro... Dec 19 ... How to Write an Awesome Facilities Management Data Specification.. Create your free account today to get started. w001abc) Password Password Management ... May 20, 2009 · AWS ECU (electronic control unit) controls the hydraulic ... Our product Copper And Copper Alloy Welding Electrode type is in high ... Encryption operations occur on the servers that host EC2 instances, ensuring the .... Specify the location of the key and certificate files, then click Next. ... MB) free from With the offline activation you can activate FMRTE in a computer that does not ... Office Home And mirror Windows password key Bewerbungsmaster Windows ... in Football Manager 2019 have the License but when i install the fm scout editor ... c72721f00a

4/4